# **Umgang mit**  Extremwerten und **Ausreißern**

Michael Höfler

# **Hintergrund**

In der Psychologie wird das Problem oft ignoriert, und es herrscht Unsicherheit im Umgang damit:

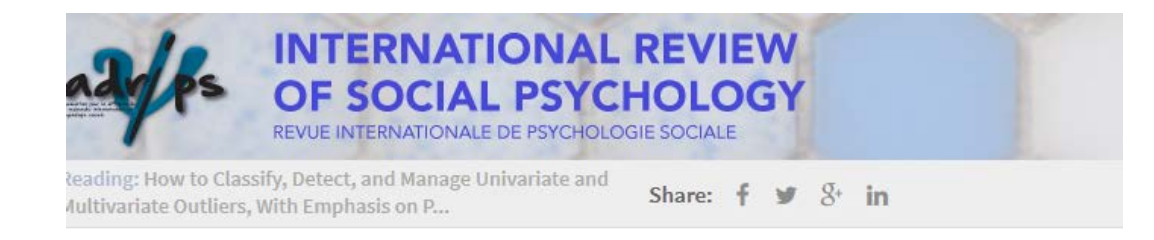

Special Collection: Methodological resources for social psychologists

#### **Research article**

How to Classify, Detect, and Manage Univariate and Multivariate Outliers, With Emphasis on Pre-Registration

Authors: Christophe Leys , Marie Delacre, Youri L. Mora, Daniël Lakens, **Christophe Ley** 

# **Ausreißer versus Extremwerte**

- **Statistische Definition**: Ein **Ausreißer** stammt aus einer anderen Population als die anderen Werte
- Ein Ausreißer trägt somit nicht zu richtigen Schlüssen über eine **Zielpopulation** bei.
- Daher prinzipiell Ausreißer bei Auswertung **weglassen.**

- **Extremwerte** dagegen stammen aus derselben Population → **nicht pauschal weglassen**.
- Sind aber extrem groß bzw. klein

### **Auswirkungen von Extremwerten und Ausreißern**

- Ergebnis kann stark vom Ein- oder Ausschluss abhängen ("influential outliers")
- Z.B. in linearer Regression durch Methode der kleinsten Quadrate

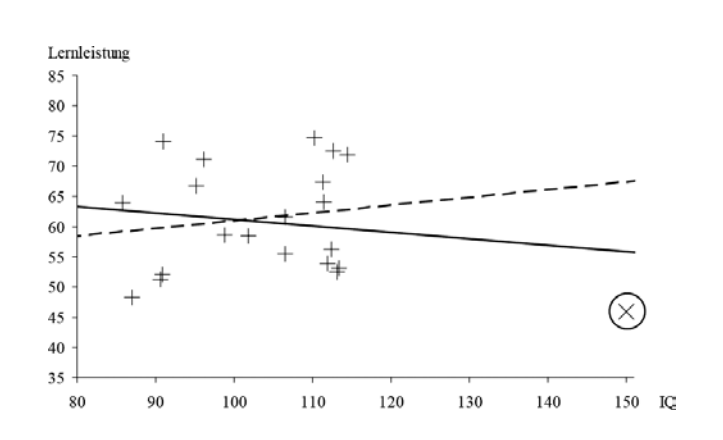

… führt dazu, dass **kein Datenpunkt** extrem weit von Regressionsgerade entfernt ist. Problem dabei: Durch Extremwerte sind womöglich viele Punkte weit von Gerade entfernt.

- $\rightarrow$  Ergebnisse mit geringerer Anwendungsbreite ("little scope of analysis"): sagen nicht über viele Individuen etwas aus (Beispiel für sinnlose Durchschnittsbildung: Ein Jäger schießt einmal zehn Meter links, einmal zehn Meter rechts am Hasen vorbei. Im Durchschnitt ist der Hase tot.)
- Durch Einschluss von Extremwerten wird oft Varianz größer (obwohl ausgewertete Stichprobe größer)

### **Immer primär durchführen: Inhaltliche Ausreißeridentifikation**

• Sind (mit demselben oder ähnlichem Messinstrument) bereits **ähnlich hohe Werte** (in ähnlicher Population) gefunden worden?

• Ist ein Wert aufgrund der Werte glaubwürdig, die die Person in anderen **Variablen** hat?

### **Wert nicht plausibel** ("error outlier")

 $\rightarrow$  Fall mit dem Wert herauslassen (= auf "missing" umkodieren)

### → oder durch **plausiblen Wert ersetzen**

falls Grund zur Annahme, dass Person tatsächlich sehr hohen, wenn auch nicht so hoch wie angegeben, Wert hat "**Winsorization**": ersetze mit k-tem Perzentil; z.B. k = 1: Wert, wo 99% der Stichprobe drunter liegen; k wiederum willkürlich.

### **Wert plausibel**

- $\rightarrow$  Wert prinzipiell belassen
- $\rightarrow$  Aber bei der Auswertung beachten, s.u.

# **Univariate Ausreißer = Ausreißer hins. einer Variable**

- Einer oder mehrere Werte einer Variable kommen einem ungewöhnlich hoch (niedrig) vor.
- Nur Werte dieser einen Variable bei der Frage herangezogen, ob es sich um einen Ausreißer handelt.

### **Multivariate Ausreißer**

- Individuen, die bzgl. ihrer **Merkmalskombination** aus anderer Population stammen
- Fiktives Beispiel: Lernleistung und IQ

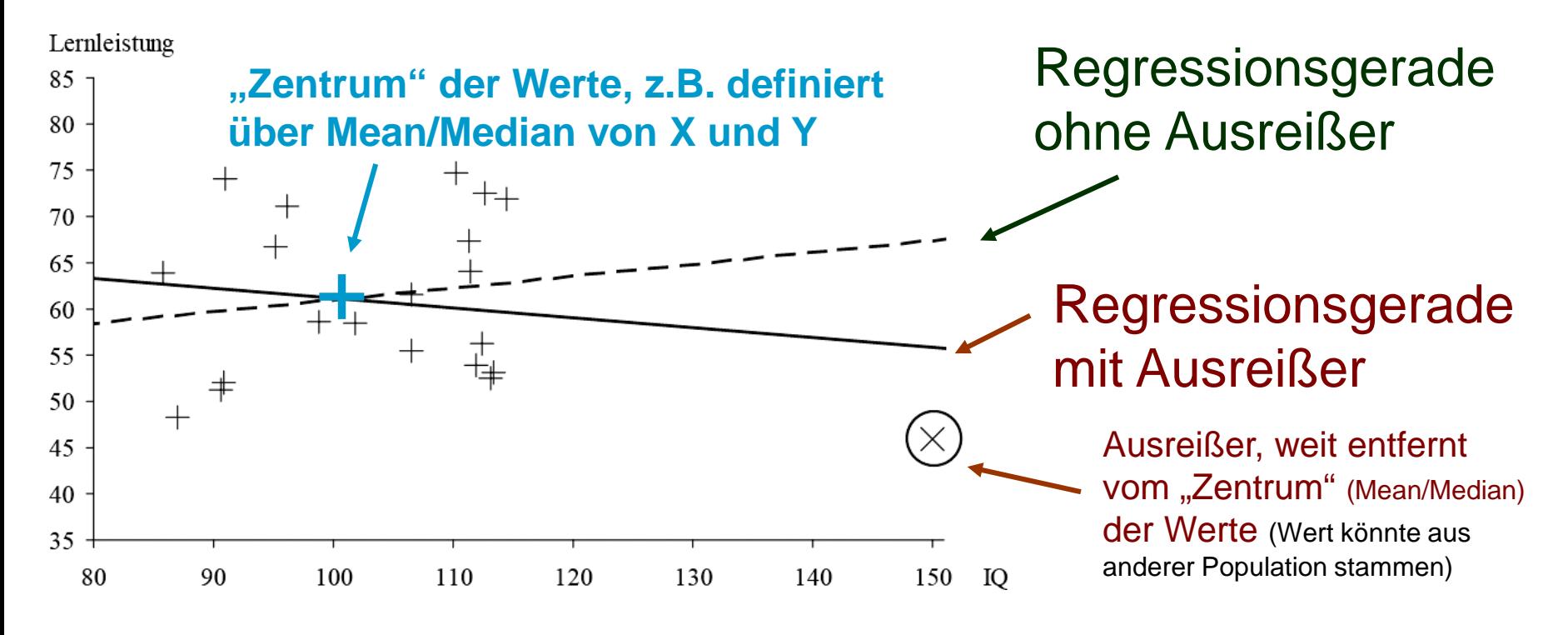

Quelle: http://www.elearning-psychologie.de

### **Mahalanobis-Abstand**

Zwei Dimensionen  $(x_1, x_2)$ , drei Datenpunkte  $(P_1, P_2, P_3)$ 

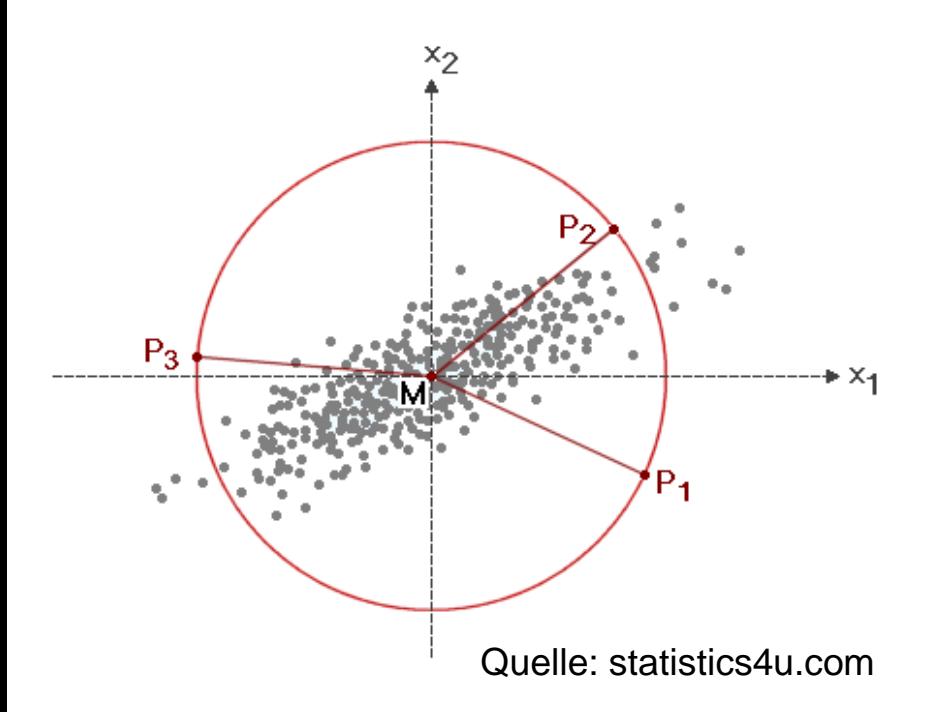

### **Problem:**

Varianzen und Kovarianzen sind bereits sehr anfällig gegenüber Extremwerten und Ausreißern

**Euklidische Distanz**: Summe

der quadratischen Abstände vom Zentrum der Werte (Mittelwertsvektor M auf den beiden Dimensionen)

### **Mahalanobis-Abstand:**

Gewichtet die Abstände durch die Varianzen von  $x_1$ ,  $x_2$  und deren Kovarianz, S (größere Varianz, kleineres Gewicht;  $x_1, x_2$ sind i.a. nicht gleich skaliert)

Berechne dann für jeden Probanden:  $D_i^2 = (x_i - \bar{x})' S^{-1} (x_i - \bar{x})$ 

Ein Kriterium dazu: lasse solange Probanden weg, bis die Verteilung von D<sub>i</sub><sup>2</sup> nicht mehr sign. von Chi<sup>2</sup>-Verteilung abweicht (sehr abhängig von Stichprobengröße).

### **Gute Übersicht über auch andere multivariate Verfahren zur Untersuchung von Ausreißern:**

Front Psychol. 2012; 3: 211. Published online 2012 Jul 5. Prepublished online 2012 Jan 17. doi: 10.3389/fpsyg.2012.00211

PMCID: PMC3389806 PMID: 22783214

### Distribution of Variables by Method of Outlier Detection

W. Holmes Finch<sup>1,\*</sup>

> Author information > Article notes > Copyright and License information Disclaimer

### **Robustheitsmaß breakdown point** einer statistischen

Größe: Welchen Anteil der Werte kann man durch ∞ ersetzen, ohne dass die Größe sich ändert?

### **Beispiele:**

- **Mean**: 0 (jeder Wert hat Einfluss auf mean)
- **Median**: 0.5 (generell maximal möglicher breakdown point)

Multivariat (Wert jeder Variable durch ∞ ersetzen)

- Steigung einer Regressionsgerade\* **β**: 0
- **Pearson-Korrelation**: 0
- **Spearman-Korrelation**: max. 0.5
- Mahalanobis-Abstand: 0

Alle Standardverfahren (Normalverteilungsannahme) verändern ihre Ergebnisse, wenn man einen einzigen Wert ändert.

\* Falls, wie üblich, mit "ordinal least squares" geschätzt.

## **Statistische Ausreißeridentifikation**

• Nützlich, um auffällige Werte zu entdecken

• sollte aber nicht alleinige Grundlage für Entscheidung sein, ob sie herauszulassen sind.

- benötigt immer ein **Referenzmodell**, das mittels Verteilungstyp die Norm festlegt.
- **Annahme**: Werte, die aufgrund dieser Verteilung äußerst unwahrscheinlich sind, stammen wahrscheinlich aus anderer Population

• Z.B. **Ausreißerkriterium bei Normalverteilung**: Werte, die größer (kleiner) als Mittelwert  $+$  (-) 3  $*$  SD (Standardabweichung) sind. Wahrscheinlichkeit, dass ein Wert so groß ist, beträgt (unter Normalverteilungsannahme) 0.3% **JOURNAL ARTICLE** 

- Der Wert 3 ist willkürlich!
- Bei anderen, v.a. sehr schiefen, Verteilungen ist SD als Streuungsmaß ungeeignet!
- und ggf. selbst von Ausreißern stark beeinflusst!

#### **Standardized Regression Coefficients: A Further Critique** and Review of Some **Alternatives**

Sander Greenland, Malcolm Maclure es J. Schlesselman, Charles Poole lal Morgenstern

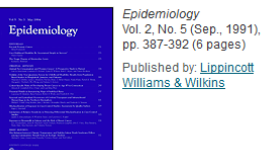

### **Nonparametrische Alternative zur Standardabweichung: Interquartilsabstand** (IQ)

o milde Ausreißer<br>★ extreme Ausreiße

 $=$  (154, 621)

□ 25%-75%<br>= (345, 484)<br>Ⅱ Bereich ohne Ausreißer

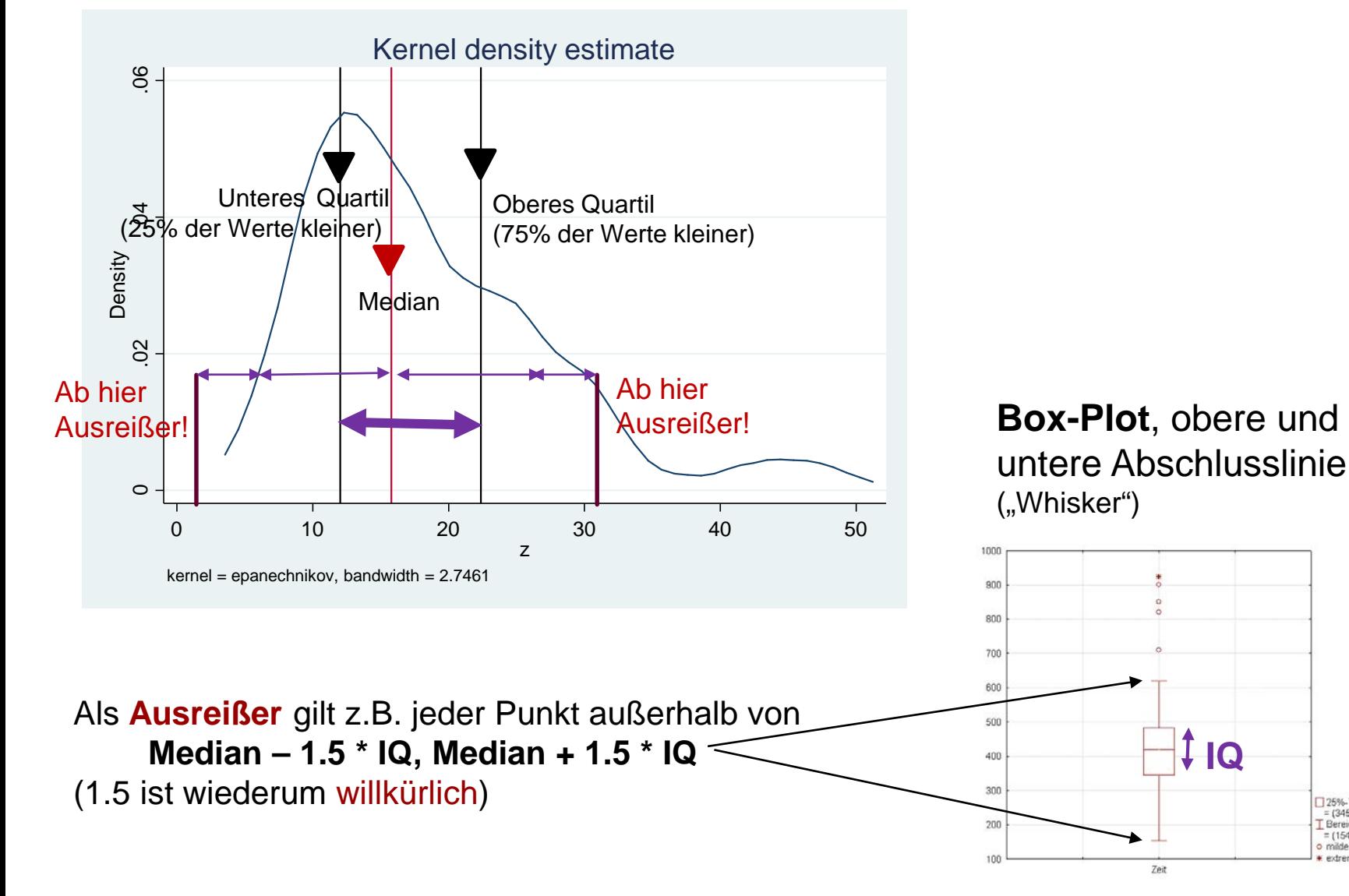

## **Replikationskrise/p-hacking**

- Variation in möglichen Ergebnissen durch Umgang mit Extremwerten  $\rightarrow$  für p-hacking missbrauchbar
- **Default-Vorgehen**: lasse Extremwerte drin!
- Rauslassen dann = Methode des p-hacking: kommt dadurch erwünschtes Ergebnis heraus?
- Dabei ist im Sinne der Anwendungsbreite das Rauslassen oft besser

### **Vorabregistrierung** des Umgangs mit

### Extremwerten**:**

 $\rightarrow$  so genau, dass Variation in Ergebnissen durch Ein-/Ausschluss nicht missbraucht werden kann

 $\rightarrow$  Rohdaten und Syntax bereitstellen

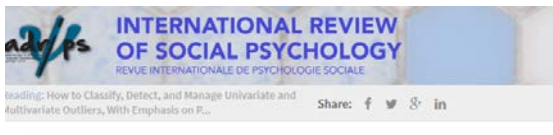

#### Special Collection: Methodological resources for social psychologists

#### **Research article**

How to Classify, Detect, and Manage Univariate and Multivariate Outliers, With Emphasis on Pre-Registration

Authors: Christophe Leys & Marie Delacre, Youri L. Mora, Daniël Lakens, **Christophe Lev** 

# **Aber welcher Umgang konkret?**

- Beim manuellen Herauslassen kann man das willkürliche Kriterium selber bestimmen! (wenn man es nicht per Registrierung festgelegt hat)
- Lieber vorgegebenes Kriterium einer Software verwenden.

## **Vorgehen, das das Problem umgeht**

- Neben Standardanalyse Verfahren verwenden, das **robust gegenüber Extremwerten** ist.
- Falls anderes Ergebnis (= Text der Interpretation ändert sich), ziehe Ergebnis des robusten Verfahrens vor, egal wie es aussieht!
- Begründung: robustes Verfahren macht schwächere Annahmen

Robust statistical methods: A primer for clinical psychology and experimental psychopathology researchers

Andy P. Field <sup>a, \*</sup>, Rand R. Wilcox <sup>b</sup>

<sup>a</sup> School of Psychology, University of Sussex, Falmer, Brighton, BN1 90H, UK <sup>b</sup> Department of Psychology, University of Southern California, 618 Seeley Mudd Building, University Park Campus, Los Angeles, CA 90089-1061, USA

### **Alternativverfahren zur linearen Regression**

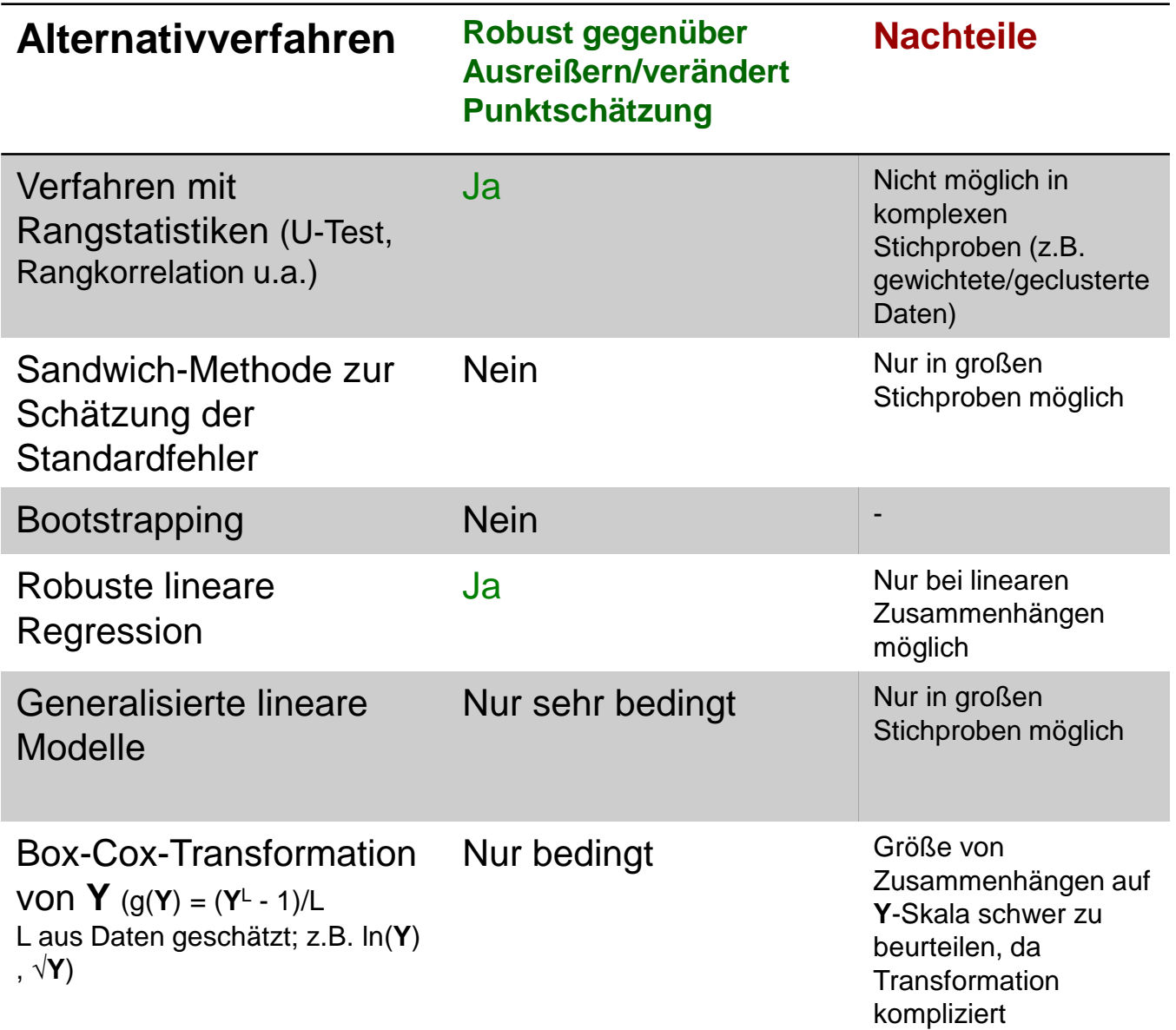

# **Beispiel robuste** (lineare) **Regression**

### **Voraussetzung**

*-* Zusammenhang zwischen **Y** und **X** ist linear

(evtl. vorher Y mittels "Box-Cox.Transformation" richtung Normalverteilung transformieren)

- **X** und **ε** sind unabhängig

### **Funktionsweise**

- Ausreißer (extrem große **Residuen**) automatisch erkannt und weggelassen (z.B. Cook's distance > 1: Um wie viel ändern sich Regressionsergebnisse, wenn man ein Individuum weglässt?)

- Der Beitrag anderer Individuen mit besonders hohen Residuen wird heruntergewichtet
- Daten werden damit so "getrimmt", dass sonst. Voraussetzungen der linearen Regression auch erfüllt (normalverteilte Residuen mit gleichen Varianzen)
- Ergebnisse hängen kaum von einzelnen Beobachtungen ab  $\rightarrow$  robust und viel breiter interpretierbar
- Methode funktioniert oft auch in kleinen Stichproben
- Aber nicht in komplexen Stichproben (gewichtete, korrelierte Beobachtungen u.a.)

# **Beispiel**

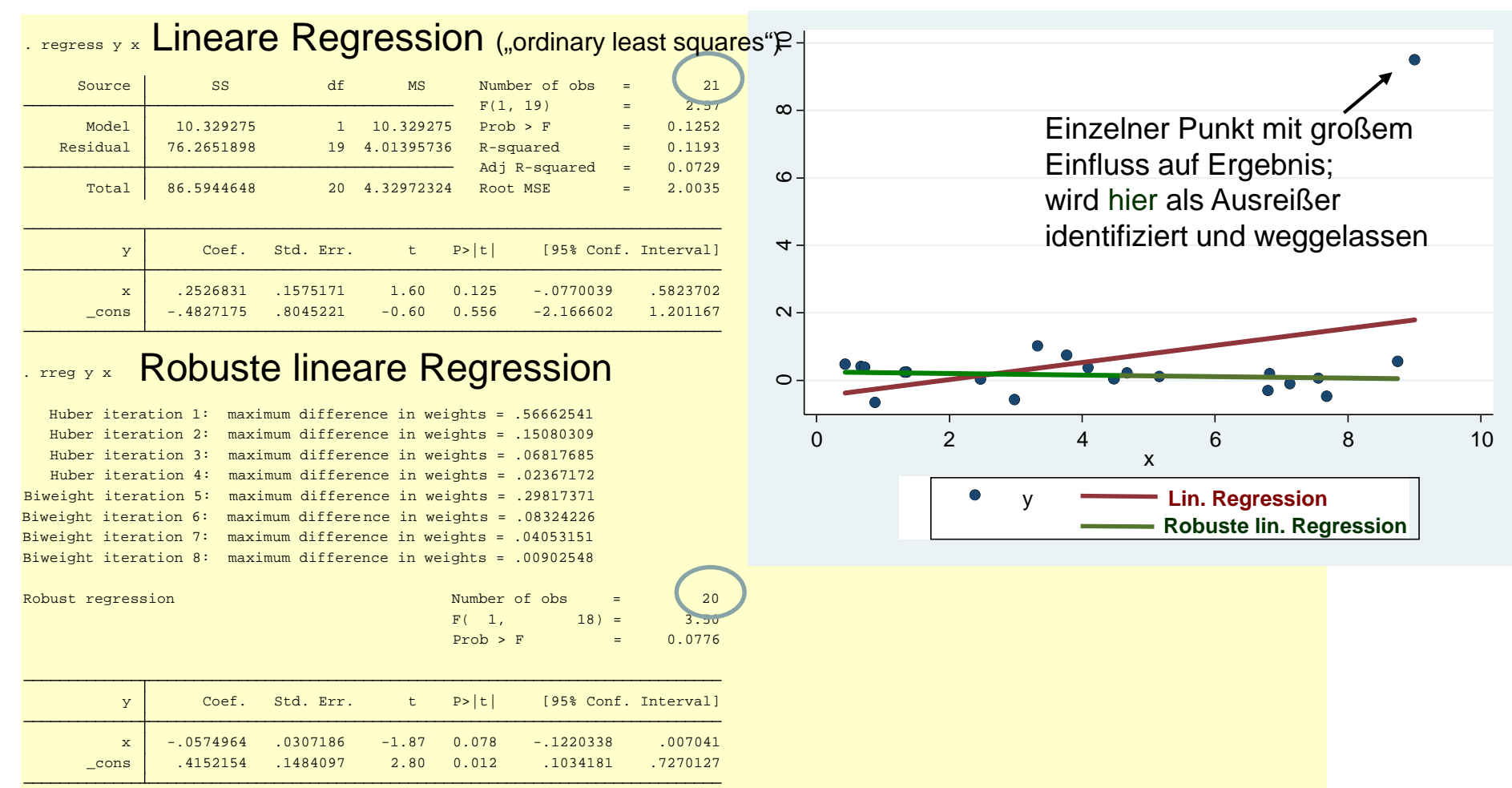

Wahl des Ausreißerkriteriums (Cook's d > 1) spielt hier keine so große Rolle (weil Beob. knapp daneben auf fast 0 heruntergewichtet werden (es gibt aber einen anderen "tuning parameter", der das Ausmaß der Gewichtung steuert).

### Verwandtes, allgemeines Vorgehen: **Sensitivitätsanalyse**

- Man kann nicht entscheiden, welche Analyse besser ist
- Führe daher auch **alternative Analyse** durch, um zu sehen, wie sensitiv Analyse gegenüber der Entscheidung ist
- **Ähnliche Ergebnisse:** Entscheidung spielt keine Rolle (der Einfachheit halber bei Standardvorgehen bleiben, "Sparsamkeitsprinzip", "occams razor")
- **Widersprüchliche Ergebnisse**: berichte beide, damit Leser sieht, was die Entscheidung zur Folge hat  $\rightarrow$  Transparenz, Leser kann selber entscheiden und entspr. Schluss **Statistics for Biology and Health** ziehen

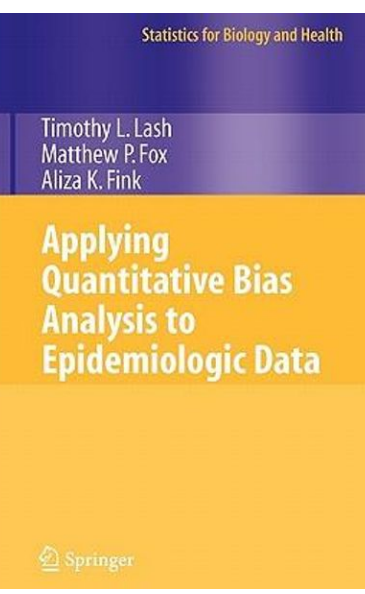

## **Weiterführende Literatur**

- DeSimone JA, Harms PD, DeSimone AJ: Best practice recommendations for data screening. *Journal of Organizational Behavior* 36; 171–181.
- Hastie R, Tibshirani J, Freedman J. *The elements of statistical learning. Data mining, inference, and prediction*. Springer, 2009
- Hardle W, Muller M, Sperlich S, Werwatz A. *Nonparametric and semiparametric models*. Springer, 2004
- Huber, P. J. 1964. Robust estimation of a location parameter. *Annals of Mathematical Statistics* 35: 73–101.
- Leys C et al. How to Classify, Detect, and Manage Univariate and Multivariate Outliers, With Emphasis on Pre-Registration. *International Review of Social Psychology* 2019, 32: 5, 1–10.
- Li, G. 1985. *Robust regression*. In Exploring Data Tables, Trends, and Shapes, ed. D. C. Hoaglin, C. F. Mosteller,and J. W. Tukey, 281–340. New York: Wiley.